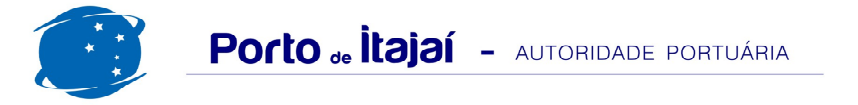

## **POLY TERMINAIS - ABRIL - 2014**

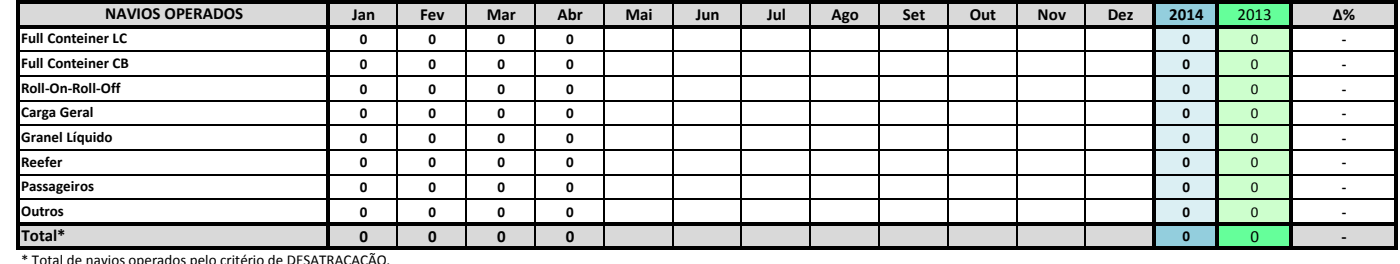

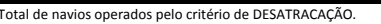

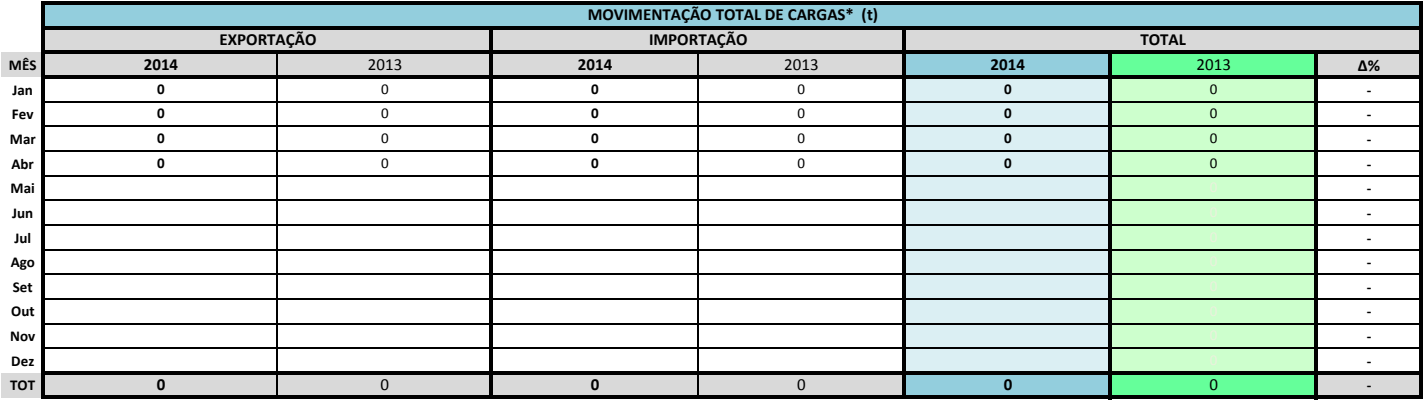

\* Considerando toda a movimentação, seja de carga a granel, em contêiner ou contêineres vazios

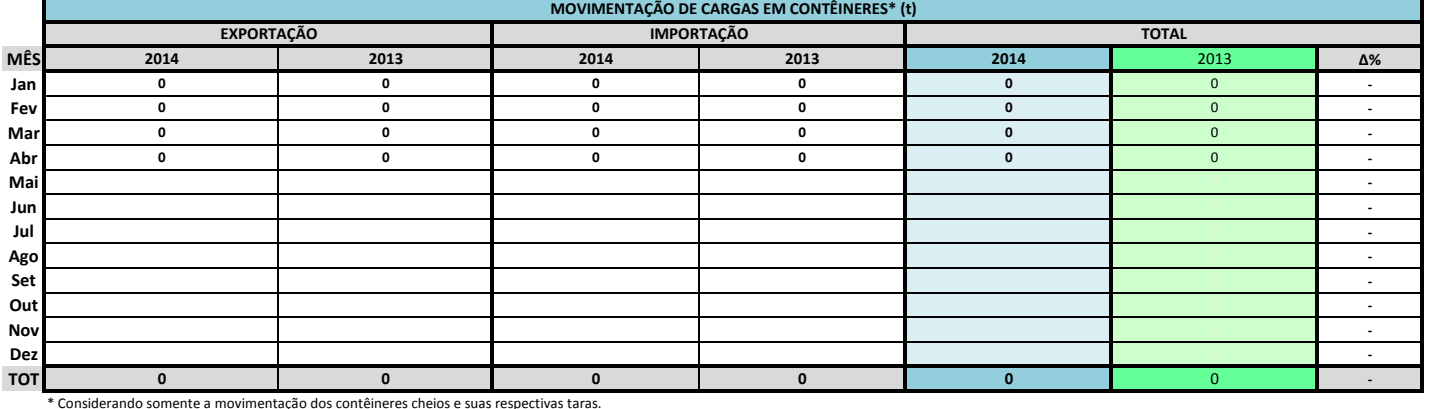

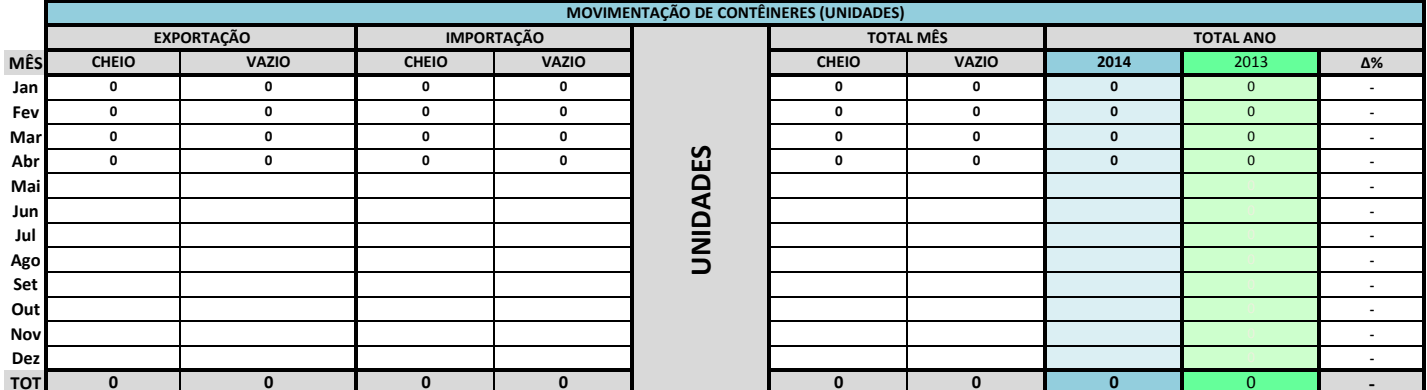

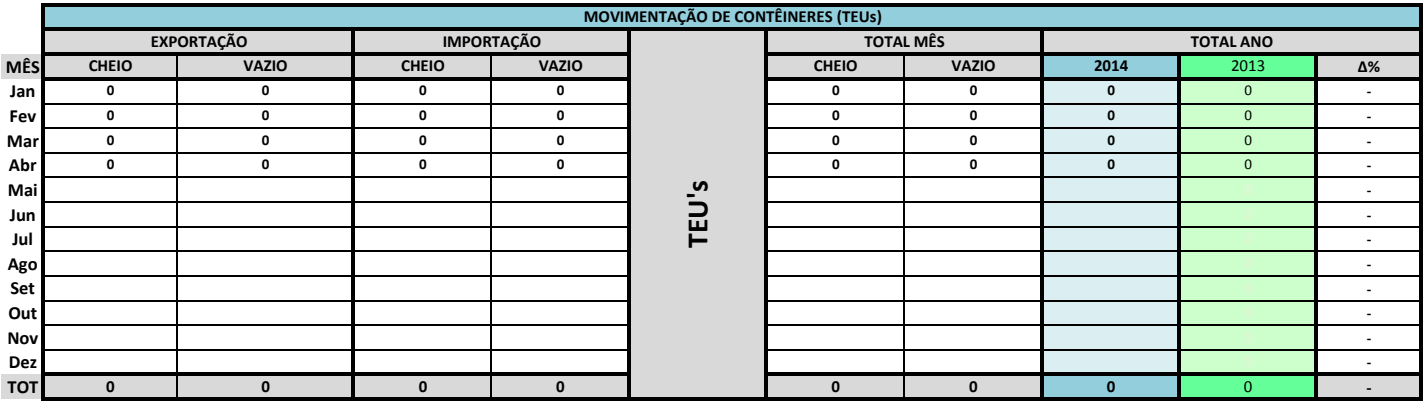

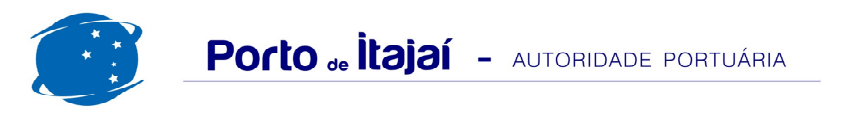

## POLY TERMINAIS - ABRIL - 2014

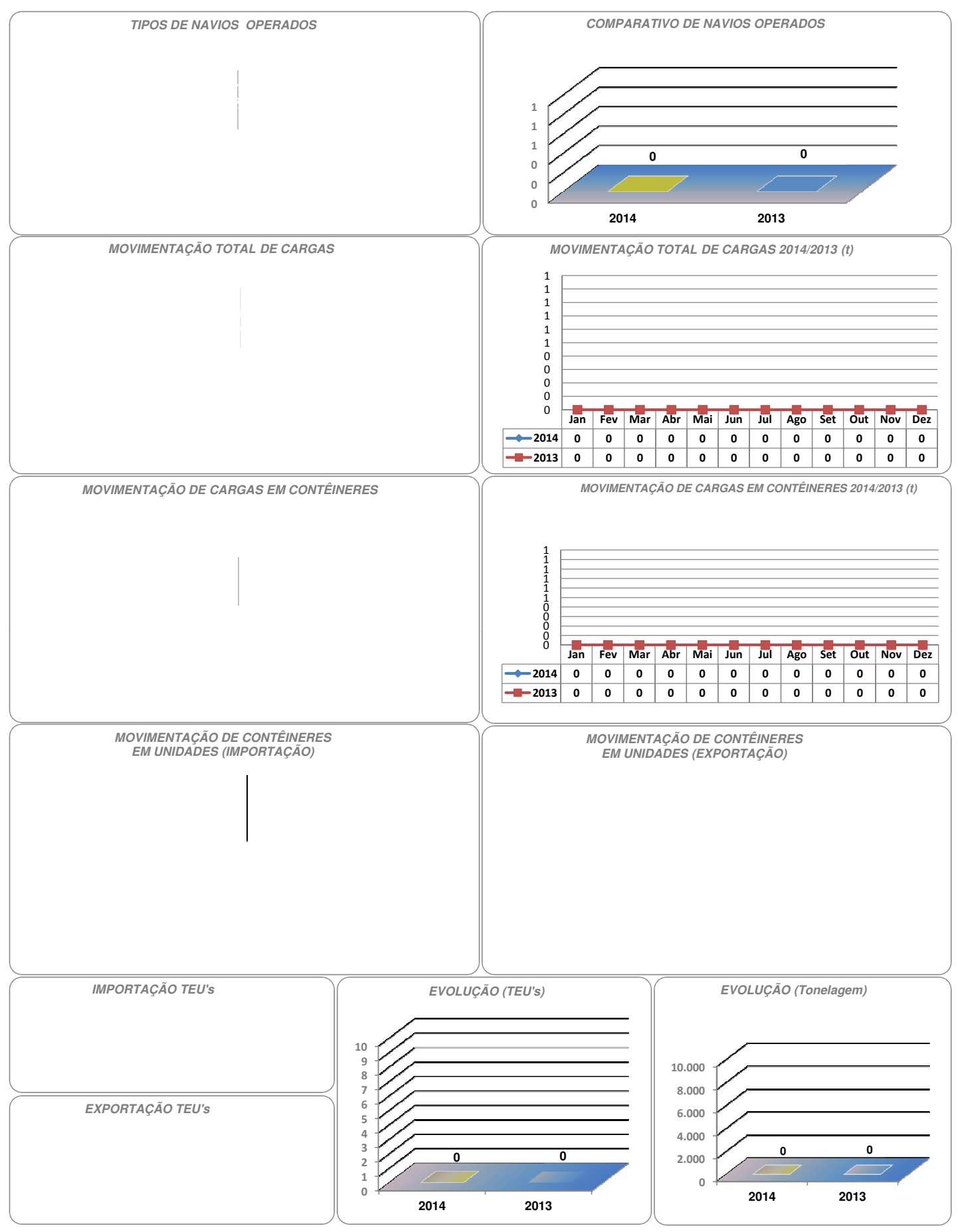